## **Exam** : **HP0-651**

**Title** : OpenVMS System Administration

## **Version** : Demo

1. Click the Exhibit button.

Which command clears this intrusion record?

Intrusion Type Count Expiration **Source TERM USER SUSPECT**  $2 - Jan - 1999$   $13:20:30.89$ XARA/0003440121: SMITH  $\mathbf{A}$ 

A. DELETE /INTRUSION\_RECORD "XARA/0003440121:SMITH"

B. DELETE /INTRUDER XARA/0003440121:SMITH

C. SET AUDIT /DELETE /INTRUSION\_RECORD "XARA/0003440121:SMITH"

D. DELETE /INTRUSION\_RECORD /SOURCE="XARA/0003440121:SMITH" Answer:A

2. What is the purpose of Autoconfigure?

A. Detect devices and load drivers.

- B. Detect and start layered products.
- C. Detect and automatically configure tape density.

D. Automatically select interconnect signal paths. Answer:A

3. The command MONITOR MODES/ALL shows that more than 70% of the CPU is consumed in INTERRUPT mode. What is the most likely problem?

A. A user is failing to respond to the systems request for attention.

B. External lock requests are consuming local CPU resources.

C. The processor is consumed by internal Kernel requests.

D. A faulty device is continually interrupting the processor. Answer: D

4. To prevent autogen from changing customized system parameters, add paramaters to

A. AGEN\$ADDHISTORY.DAT

B. ALPHAVMSSYS.PAR

#### C. SETPARAMS.DAT

#### D. MODPARAMS.DAT Answer: D

5. When physical memory consumption reaches a certain level the system Select THREE.

A. recovers pages from process working sets

- B. stops dormant processes
- C. swaps processes out of memory
- D. flushes the modified page list
- E. allocates pages from paged pool
- F. recovers pages from the pagefile Answer: ACD
- 6. By default, which file stores the system audit records?
- A. SYS\$SYSTEM:SECURITY\_JOURNAL.DAT
- B. SYS\$MANAGER: AUDIT\_SERVER.AUDIT\$JOURNAL
- C. SYS\$MANAGER:ACCOUNTNG.DAT

D. SYS\$MANAGER:SECURITY.AUDIT\$JOURNAL Answer: D

7. A SHOW SYSTEM command shows many processes in the RWMPB state. What is the most likely reason?

- A. Excessive disk consumption.
- B. Excessive pagefile consumption.
- C. Excessive swapfile consumption.
- D. Excessive multiprocessor synchronization. Answer: B

8. Layered product startup procedures can be included into the system bootstrap utilizing Select TWO.

A. the install utility

B. the sysgen utility

C. the sysman utility

D. SYSTARTUP\_VMS.COM

E. SYSTARTUP\_LP.COM Answer: CD

9. The growth path of a process working set is from

A. WSAUTH to WSDEFAULT to WSEXTENT

B. WSQUOTA to WSEXTENT to WSAUTH

C. WSDEFAULT to WSQUOTA to WSEXTENT

D. WSQUOTA to WSDEFAULT to WSEXTENT Answer: C

10. Which principal system components evaluate system performance? Select THREE.

A. CPU

B. storage

C. I/O

D. cache

E. internal bus bandwidth

F. memory Answer:ACF

11. The free page list is a

A. cache of physical pages available for allocation

B. list of zeroed pages available per process

C. list of free process pages available for deallocation

D. cache of free physical pages available to the modified page list Answer:A

12. Autogen reads the MODPARAMS.DAT file during which phase?

A. savparams

B. getdata

C. genparams

D. reboot Answer: B

13. SYLOGICALS.COM is used to define

A. network-wide system logical names

B. domain-wide logical names C. system specific logical names

D. user specific logical names Answer: C

14. Which command correctly terminates the AUDIT\_SERVER process?

A. STOP AUDIT\_SERVER

B. SET AUDIT /SERVER=TERMINATE

C. SET AUDIT /SERVER=EXIT

D. SHUTDOWN AUDIT\_SERVER Answer: C

- 15. Which function does the JOB CONTROL process perform?
- A. Replies to user requests for tape mounts.
- B. Creates interactive, batch, and symbiont processes.

C. Copies the contents of error buffers to errorlog files.

D. Creates the LNM\$JOB logical name table. Answer: B

16. Which image is first to utilize the system parameter file during bootstrap?

A. vmb.exe

B. apb.exe

C. sysboot.exe

D. sysinit.exe Answer: C

17. Which of the following starts system processes such as JOB\_CONTROL, OPCOM, and ERRFMT?

A. SYSINIT.EXE

B. STARTUP.COM

C. SYSTARTUP\_VMS.COM

D. SYSBOOT.EXE Answer: B

18. What is the correct console command required to force an AlphaServer GS series system to crash?

A. >>> D/PS:1F00 >>> D/PC:FFFFFFF0 >>> CONT

B. >>> D PS 1F00 >>> CONT

C. >>>bugcheck

D. >>>crash Answer: D

19. To display the execution of the startup command procedure while booting, you perform a conversational boot and set

A. STARTUP\_P1 to "verbose"

B. STARTUP\_P2 to "yes"

C. STARTUP\_DISPLAY to "full"

D. STARTUP\_DISPLAY to "verbose" Answer: B

20. Based on the message format, "%facility-s-identification, text", where "s" represents the severity, what would a severity level of "e" represent?

A. The output or program result is incorrect, but the system may attempt to continue execution. B.

The output or program result is incorrect. The system cannot continue to execute the request.

C. The system has performed your request. The message provides information about the process.

D. The command may have performed some, but not all, of your request. Answer:A

# **Trying our product !**

- ★ **100%** Guaranteed Success
- **★ 100%** Money Back Guarantee
- ★ **365 Days** Free Update
- **★ Instant Download** After Purchase
- **★ 24x7 Customer Support**
- ★ Average **99.9%** Success Rate
- ★ More than **69,000** Satisfied Customers Worldwide
- ★ Multi-Platform capabilities **Windows, Mac, Android, iPhone, iPod, iPad, Kindle**

### **Need Help**

Please provide as much detail as possible so we can best assist you. To update a previously submitted ticket:

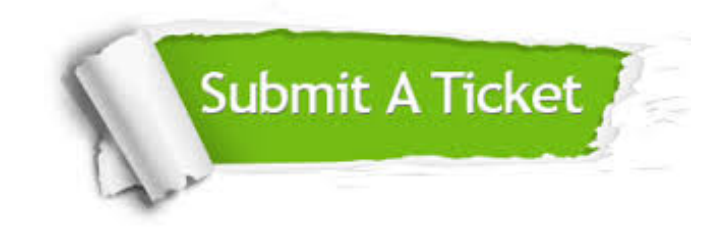

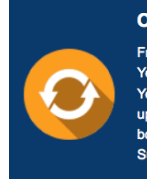

**One Year Free Update** Free update is available within One ear after your purchase. After One Year, you will get 50% discounts for pdating. And we are proud to .<br>boast a 24/7 efficient Customer ort system via Email

**Money Back Guarantee** To ensure that you are spending on

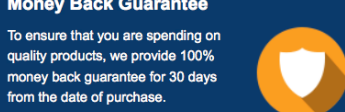

**Security & Privacy** 

We respect customer privacy. We use McAfee's security service to provide you with utmost security for your personal information & peace of mind.

#### **Guarantee & Policy | Privacy & Policy | Terms & Conditions**

from the date of purchase

**100%** 

[Any charges made through this site will appear as Global Simulators Limited.](http://www.itexamservice.com/)  All trademarks are the property of their respective owners.

Copyright © 2004-2014, All Rights Reserved.